## EasyMDE 2.16 raccourcis clavier

## Windows/Linux

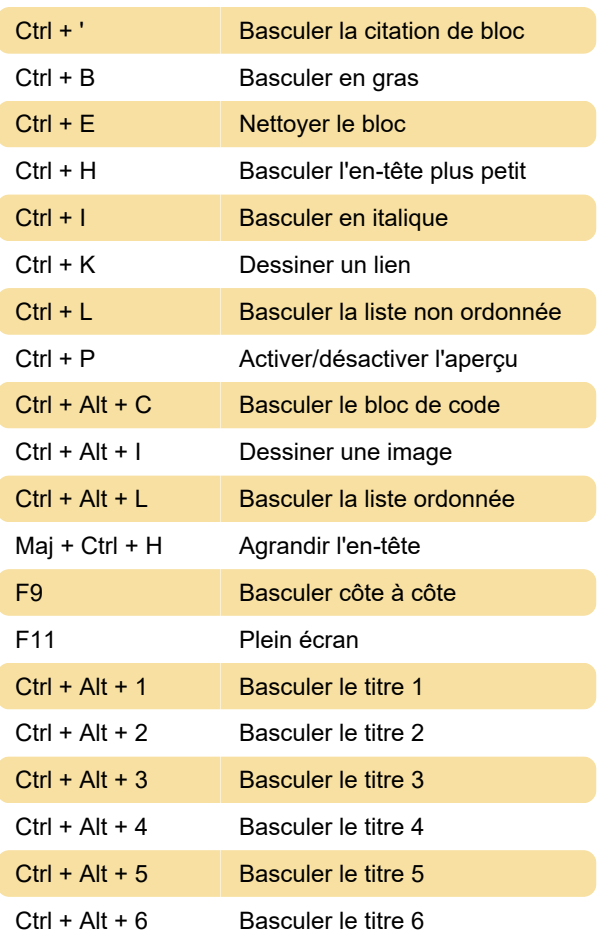

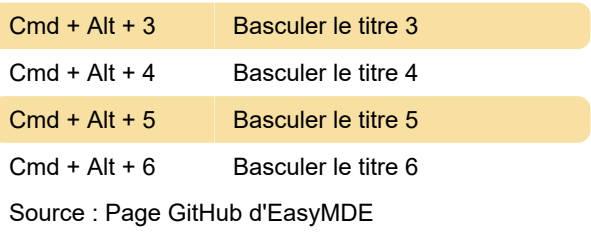

Dernière modification: 27/05/2022 09:13:02

Plus d'information: [defkey.com/fr/easy-markdown](https://defkey.com/fr/easy-markdown-editor-easymde-raccourcis-clavier)[editor-easymde-raccourcis-clavier](https://defkey.com/fr/easy-markdown-editor-easymde-raccourcis-clavier)

[Personnalisez ce PDF...](https://defkey.com/fr/easy-markdown-editor-easymde-raccourcis-clavier?pdfOptions=true)

## macOS

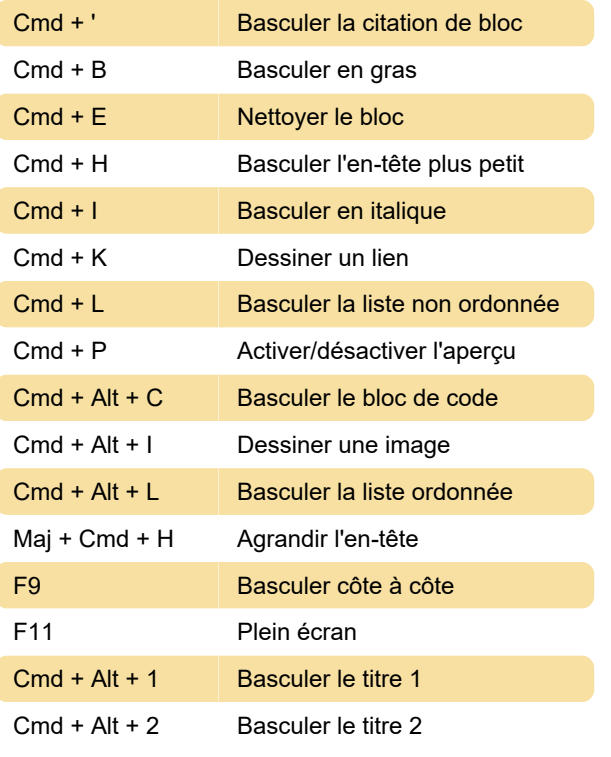